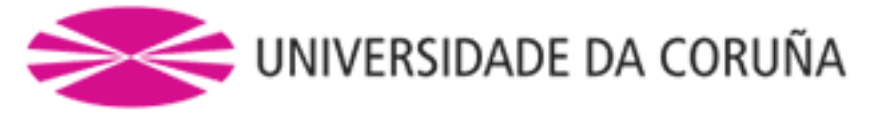

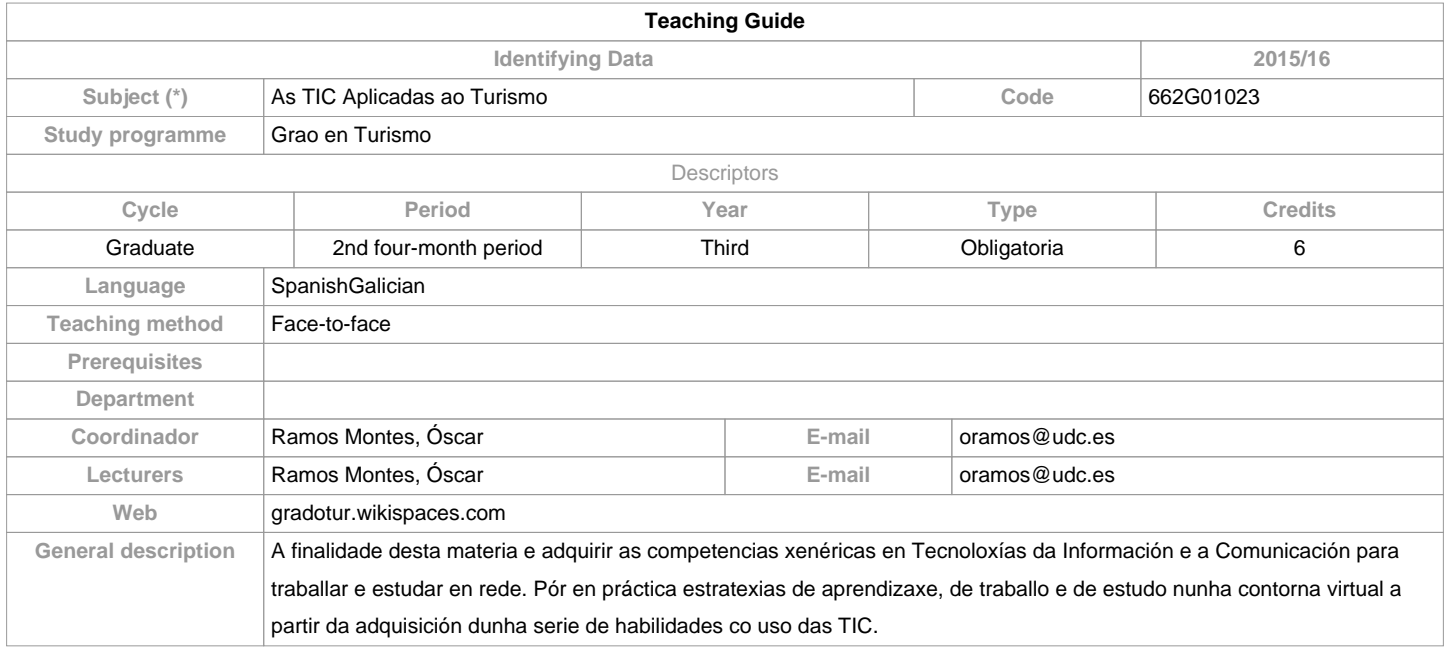

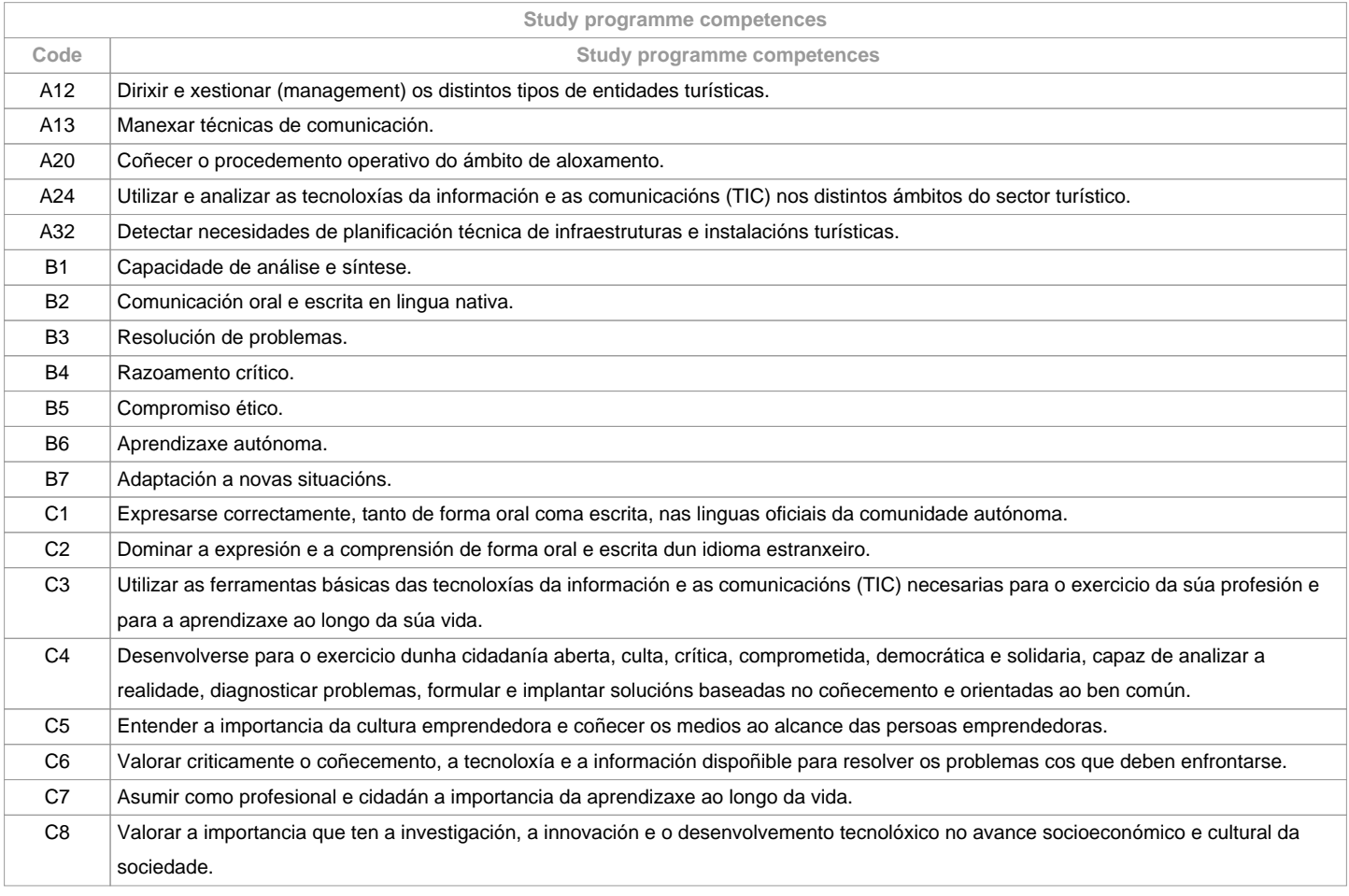

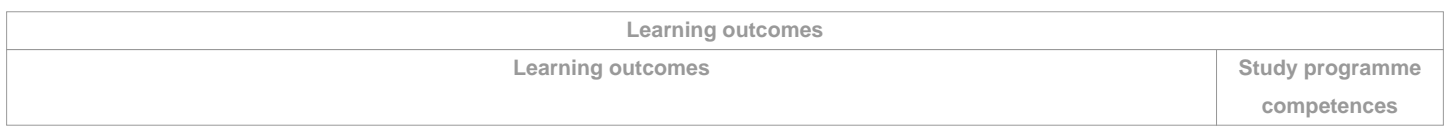

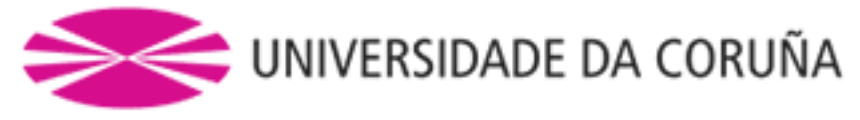

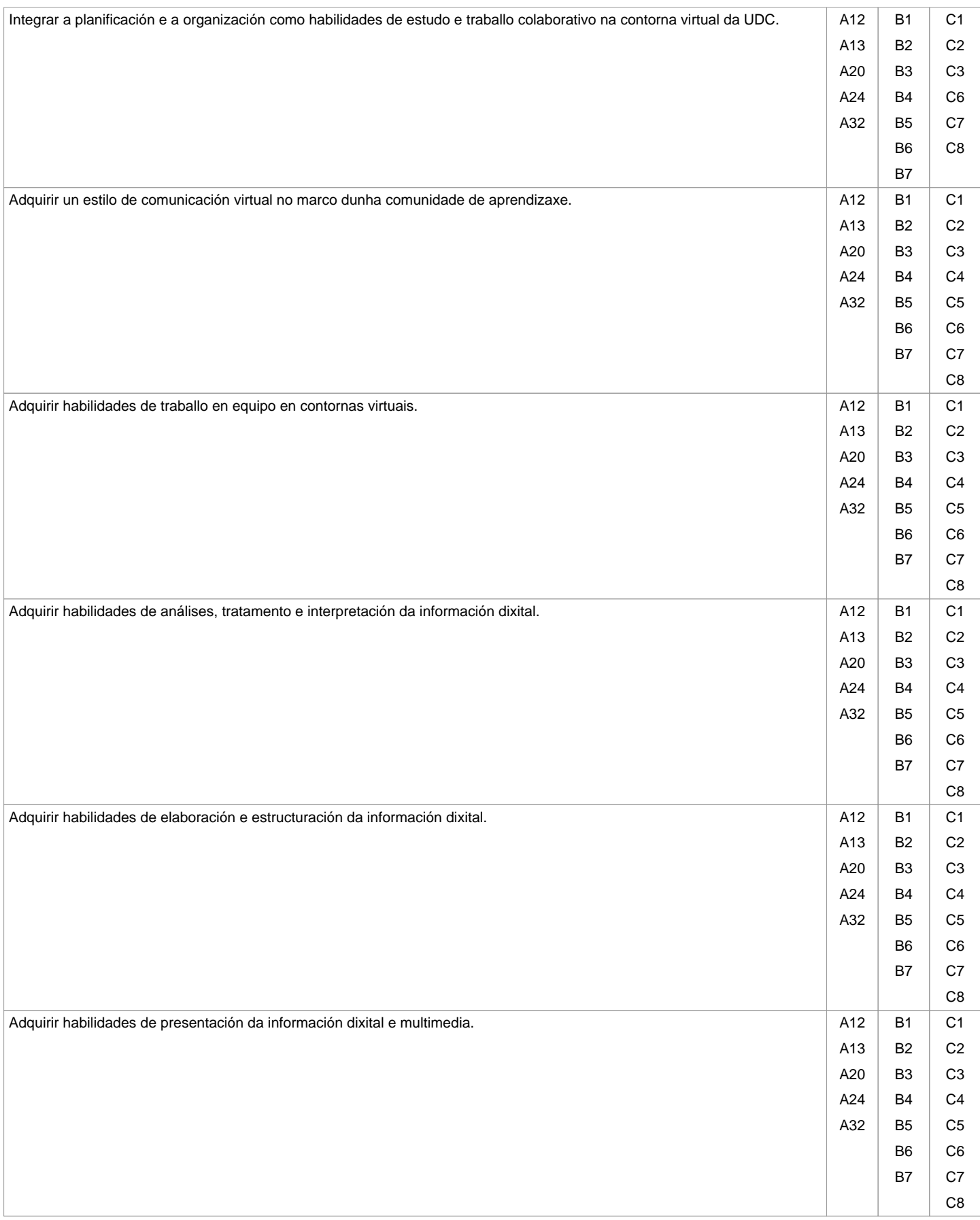

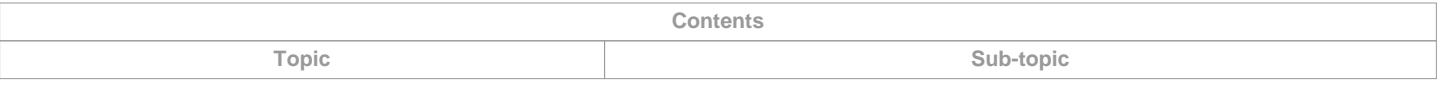

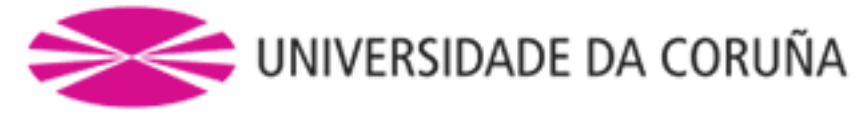

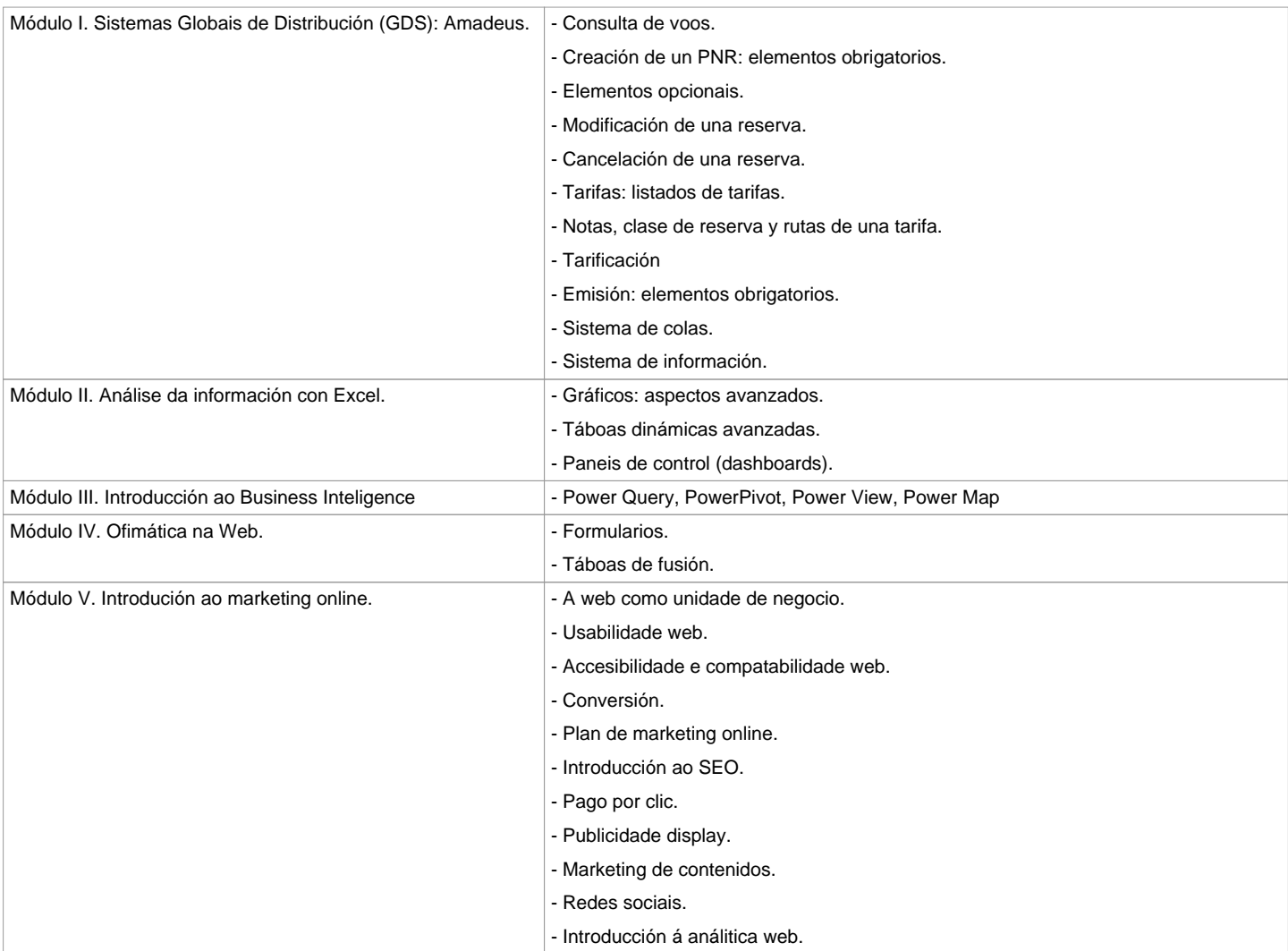

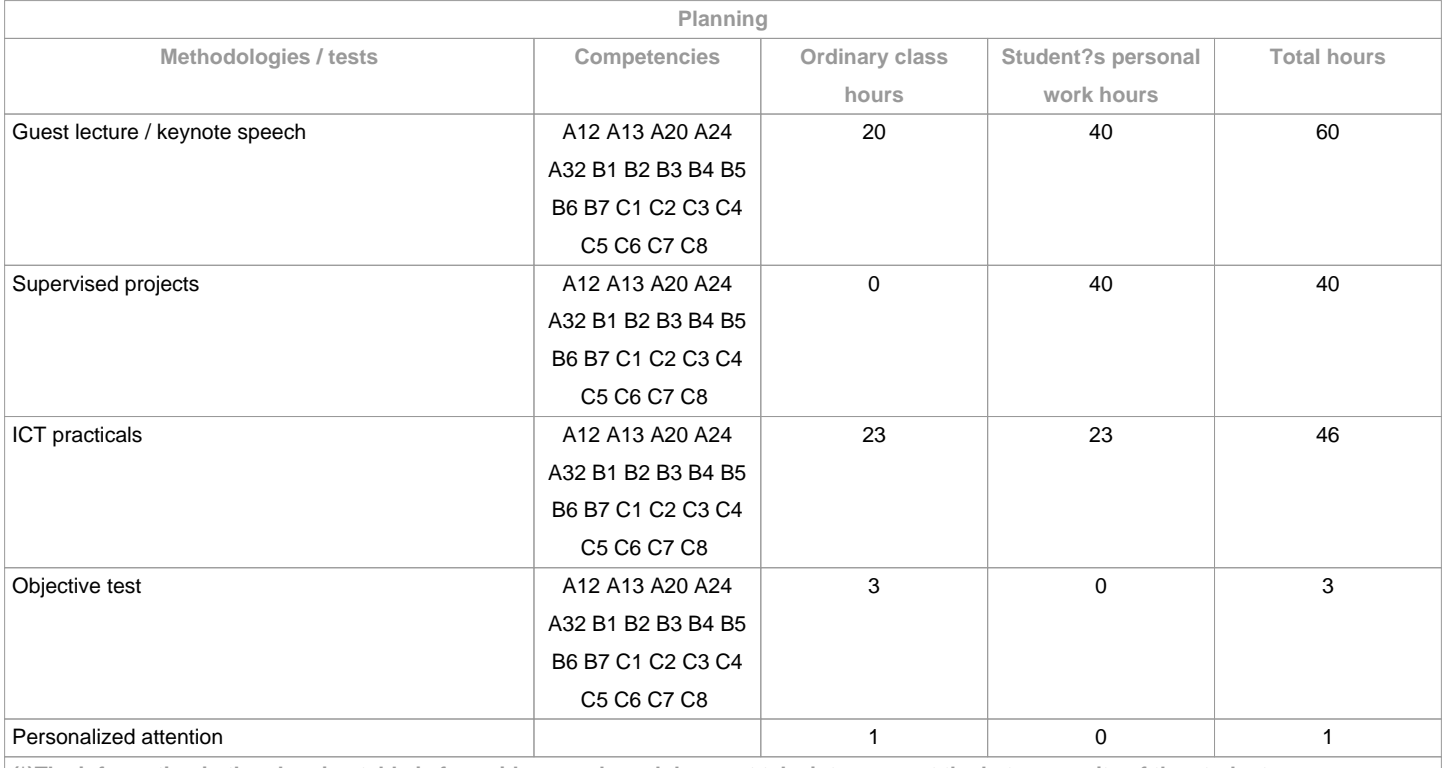

**(\*)The information in the planning table is for guidance only and does not take into account the heterogeneity of the students.**

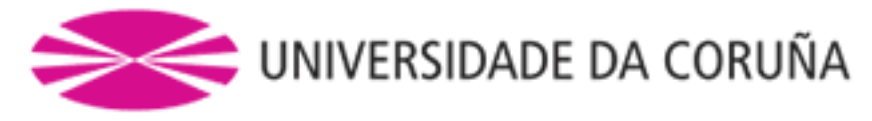

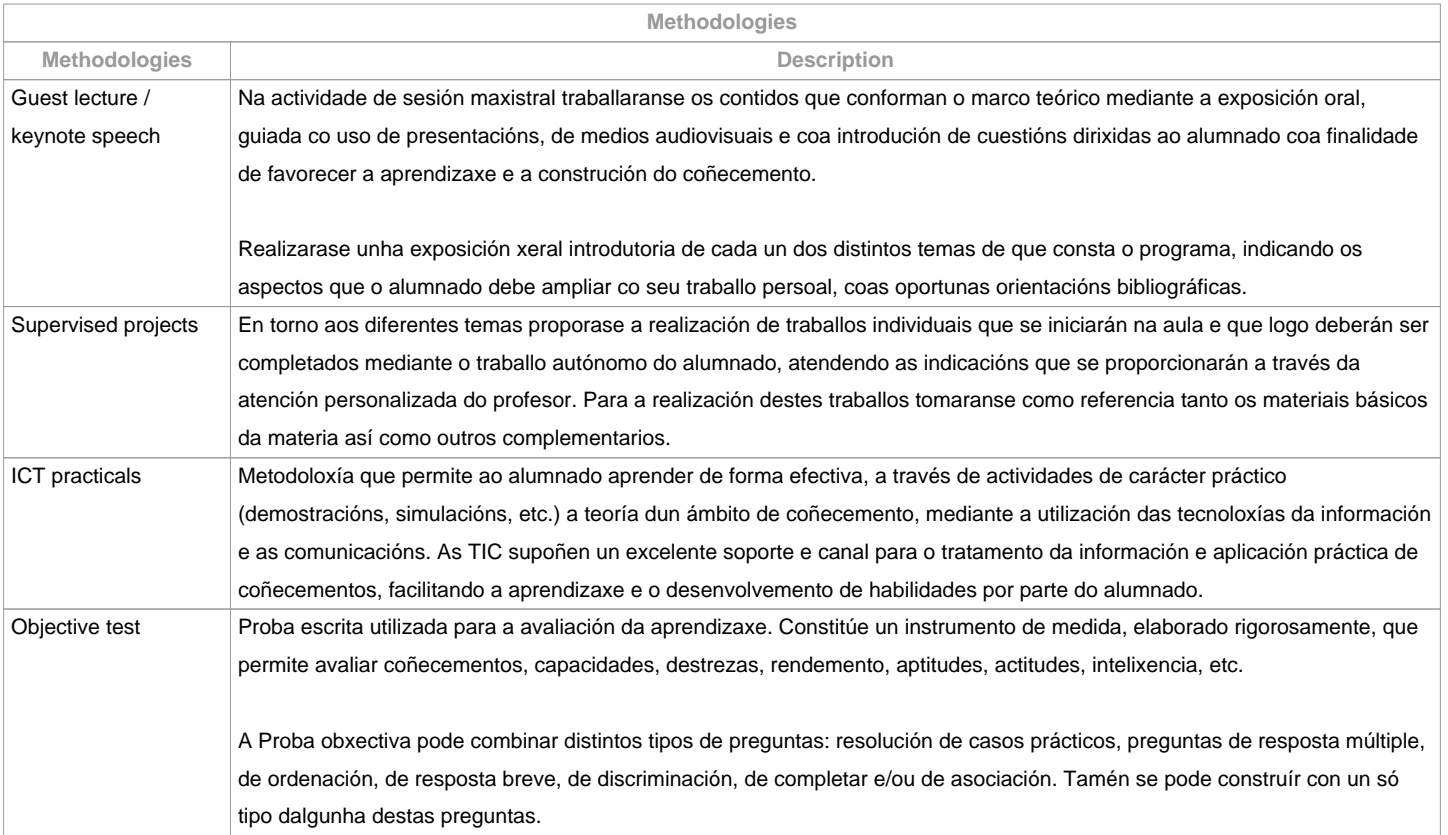

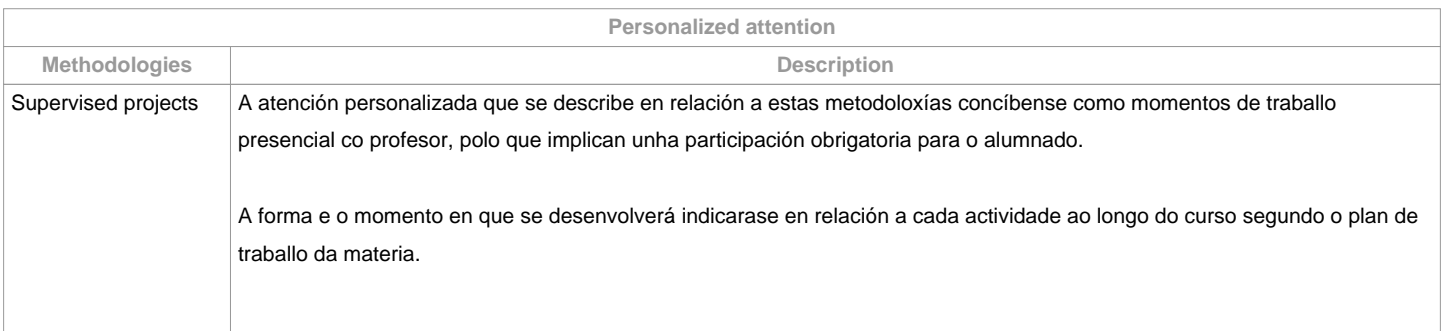

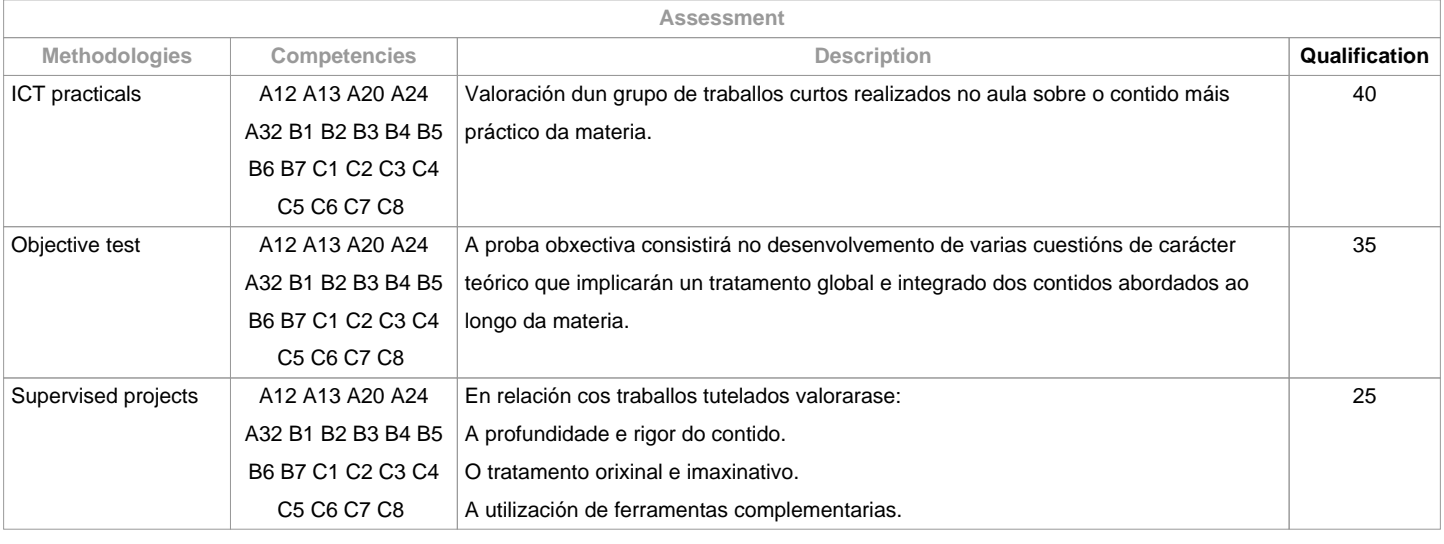

**Assessment comments**

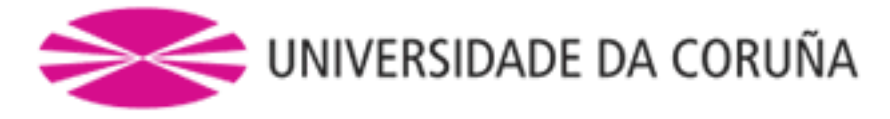

 Segundo a participación do alumnado na materia, a avaliación contempla dúas opcións: Opción A. Para ou alumnado que asiste/participa nas actividades de clase:

a) Traballos tutelados e prácticas.

b) Un exame escrito sobre os contidos da materia.

Entenderase que o alumno opta por esta opción ao entregar algunhas das prácticas ou traballos propostos na clase. A cualificación final da materia obterase da ponderación das prácticas a través de TIC (40%), proba obxectiva (35%) e dos traballos tutelados (25%). Aquelas partes que teñan unha cualificación inferior a 3,5 puntos deberán ser repetidas en xullo (2ª oportunidade) independentemente da media obtida. Así mesmo, o alumno quedará liberado na convocatoria de xullo (2ª oportunidade) das partes aprobadas na 1ª oportunidade. Opción B. Para o alumnado que non asiste/participa nas actividades de clase:

Un exame escrito sobre os contidos da materia (100%).

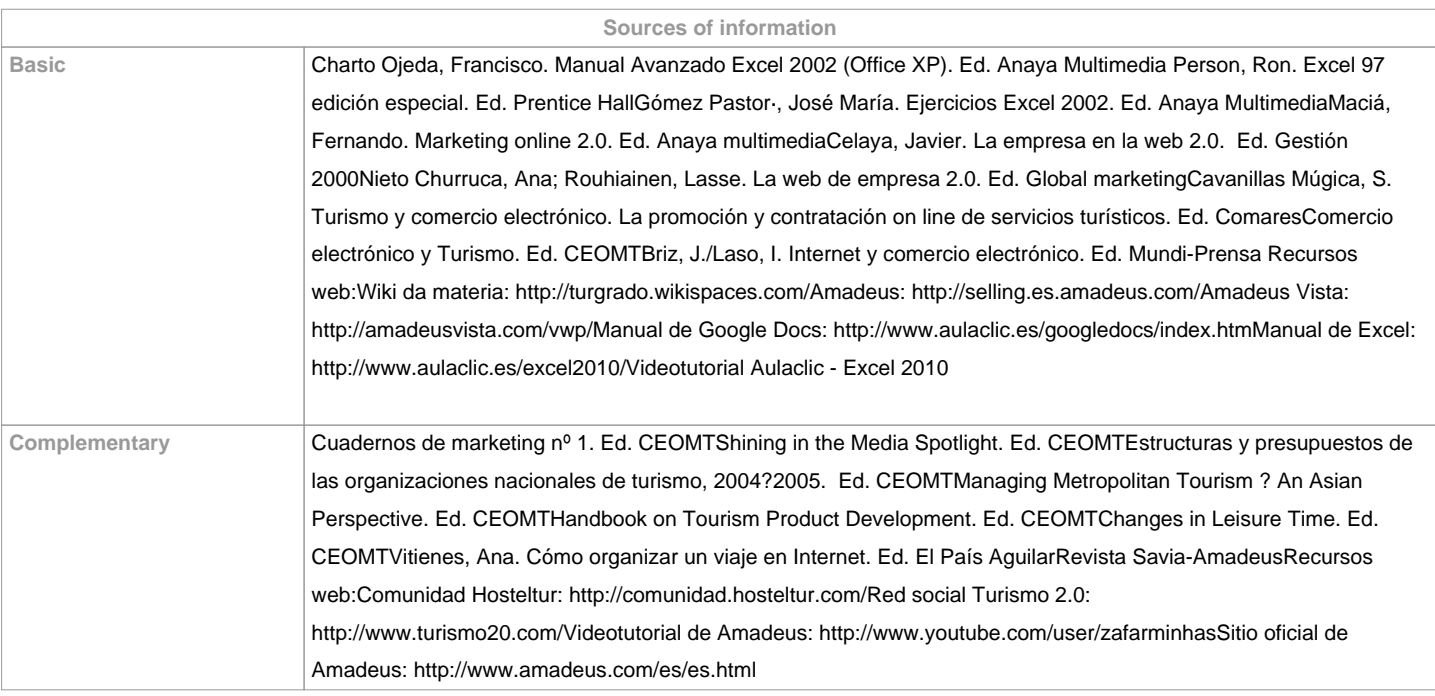

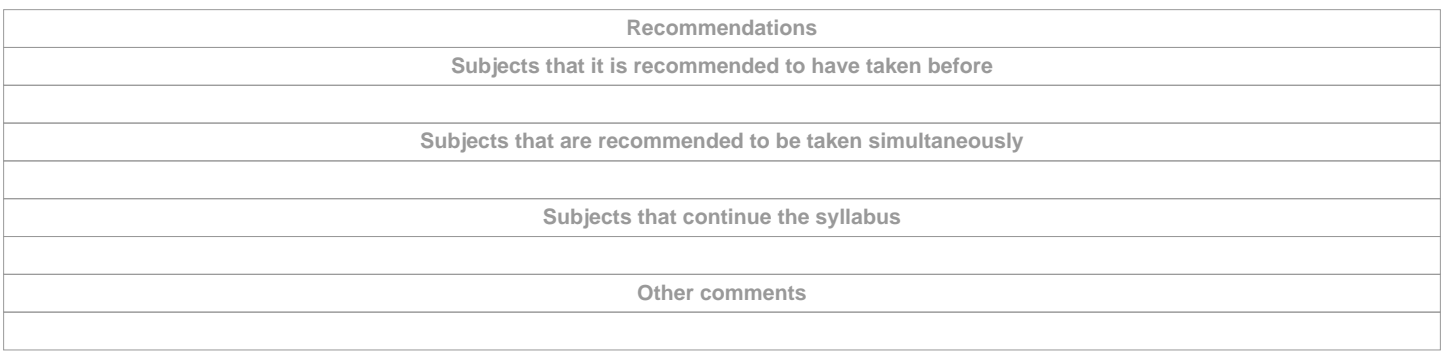

**(\*)The teaching guide is the document in which the URV publishes the information about all its courses. It is a public document and cannot be modified. Only in exceptional cases can it be revised by the competent agent or duly revised so that it is in line with current legislation.**